# **Photoshop 2022 (Version 23.2) Patch With Serial Key PC/Windows 2022**

Cracking Adobe Photoshop is a little more involved than installing it. First, you will need to download the cracked version of the software. Typically, the cracked version of the software will be found online. It can be easily downloaded and installed on the host machine. After the installation is complete, you will need to locate the crack file. To crack Adobe Photoshop, you must have a crack file for the version of the software you are using. This can be found online or on your host machine. Once you locate the crack file, you need to use it to crack Adobe Photoshop. From there, you will need to install it by following the on-screen instructions. Once the install is complete, you will be able to crack Adobe Photoshop and use it.

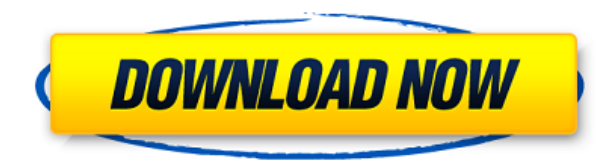

So, what's not to love? Photoshop can do anything you could ever imagine. It can take your picture, slice it up, filter it, add or remove color, change the perspective, add vignetting, use an image as a background to a drawing, add layers of different types of media (text, photos, videos, skies, textures, etc.) and much more. Like Photoshop, you can find a reference image or a similar image in your library and use it as a source. You can then paint over it with fills, shapes, and strokes to color your image. And you can also choose from hundreds of Brushes for colors and other textures. You can also use this tool to add new layers or reshape existing ones. Photoshop offers a lot to love. The software incorporates amazing features, a tons of high-end options and is easy-to-use with a smart set of tools. This useful and reliable piece of software is feature-rich, practical and has things that you can't find elsewhere. It has impressive retouching tools, a vast library of stock photos and, of course, editors. This program is best for all the professionals. The software comes with **pristine looking clay-like textures** for national parks and forests, with many shades of gray available. You can also create that sages-in-a-beach look. Photoshop supports many textures. The Photo Retouch tools let you adjust chlorophyll, red-eye, and water effects. By adding the right amount of graphite, you can make an image look like a painting of a

human face.

### **Photoshop 2022 (Version 23.2) Download Patch With Serial Key Activation Code With Keygen WIN & MAC 2023**

One of the most important options in the Effects tool is the ability to control how the effects are applied to the assets like images or patterns that you use. The range, type, and speed of the blends is very important and can be manipulated or helped to be calibrated with a few simple controls. With that, you can also apply various makeup effects to your images, including; There are three very basic things that you'll want to do in both of these toolbars: : **Separate the layers and adjust the opacity.**

Open the drop-down option tool, and change the mode to multiply. In essence, you're bringing the layer into a "simplified state" and creating a layer so that you can manipulate it more easily.

## **Select multiple areas, and move them.**

When you need to move multiple layers or areas of content, use the polygonal lasso. However, if you want to select an object based on its internal, rather than its external, properties, then use the magic wand. If you wonder how those original features of Adobe Photoshop came about, play this YouTube video proving how close the creator came to getting an Oscar for his software. Bot also, Adobe and other software companies have shown how fun, and practical, these apps can be. The newest version of Photoshop is called Photoshop CC 2018, and comes with updated features, more intuitive interfaces, and more than 100 new painting and drawing tools. **The user interface also allows for a great variety of editorial functions**. There are pre-calibrated color settings, drop-down menus, and filters to virtually eliminate the chance of mistakes in your user experience. And yet another important part of the editing process is to see how your effects look. With shape layers and blend modes, you can very easily see the results of your efforts. Clean, crisp shadows and highlights on the shapes to your content, big graphic elements or text that can be tilted or rotated, and even stunning high resolution prints. e3d0a04c9c

#### **Photoshop 2022 (Version 23.2) License Keygen Licence Key {{ Hot! }} 2023**

Photoshop CC also enables you to sort your photos with a smart view. To do that, click the icon to the left of the table, and then select the icons you wish to group. To sort individual photos, click and drag the icons from the left pane. Click again to return to the view. Why do people save their best work and make it an exhibit of perfection? There is a reason, and it is called Adobe Photoshop features. Regarded as the most advanced software today, the editor has been standing at the top of its game when it comes to adopting the latest trends in software. In terms of the features it has, Photoshop offers the most beginner-friendly feature set in the field of image editing and design. The maturity of these tools are enough to keep users amaze and interested. Here is the best list of top ten Photoshop features. The latest Adobe Photoshop versions for both Windows and macOS bring excellent improvements and advancements to the product. Old features have been added and upgraded with the latest updates. One of them is the ability to change the gray balance and color balance in Photoshop. That makes getting more realistic results easier and faster. **Batch process** - Adobe Photoshop now has a feature that is capable of batch processing. Post-processing and manipulating images is now easier as you can use the batch feature to perform multiple jobs. That's because you can now drag multiple selections and export them to Adobe's cloud at once. Adobe's cloud services have eased users a lot, by allowing them to do multiple tasks all at once.

gimp free photoshop download realistic embroidery v2 photoshop actions free download photoshop vintage action free download photo retouching actions photoshop download realistic embroidery - photoshop actions free download shazim background remove photoshop actions download download skin retouching actions for photoshop totally rad photoshop actions free download top photoshop actions free download paint the moon photoshop actions free download

Scale a video clip or Photoshop CS 5.5 new feature called Multiple Mosaic To protect images from degrading when cropped and recomposed, one of the

new features in CS 5.5 is Multiple Mosaic Images. Multiple Mosaic offers the ability to quickly stitch and lay out many frames from an image. This Mosaic sets multiple frames of an image at preview size, while the other Photoshop tools will scale these frames as the canvas is resized. It makes it simple to view multiple layers, zoom into them, pan around one layer while zooming into or out of another, or tile overlapping layers to be manageable. You can also easily access the full resolution Mosaic once it's opened up for editing. Administrators can create as many users and password restrictions as they want. Each user can also install extensions, scripts and apps from the **Tools & Plug-ins** menu in the main window. We will want to add tools for parents to restrict internet access. How often can you use one Photoshop feature and not find it in the Adobe Elements, or any of the other photo-editing programs? Find better photo resizing quality. Can you cut out an eye, or correct its color or add a text element? Leave the edges clean. The instructions above start to show us how to really do things in Photoshop. With this knowledge we can start to teach the kids how to use the tool. Do you want to have the right lighting for the photo? This might be the hardest feature that I will choose for my class to edit. It takes a long time, and has lots of steps. No wonder it is hard to teach.

If you are running Photoshop on a MacBook, you may come across an annoying pop-up message telling you that the service is being shut down. If you click OK, the pop-up will disappear. It is a message that you receive when the machine is running out of storage space. You need to start using the background defrag function. To do so, follow these steps:

- Close all open files on the machine.
- Download the Boot Camp Assistant app from the Mac App Store.
- Start Boot Camp.
- From Photoshop, go to File > Preferences.
- When the app opens, click the Photo tab.
- Press the M key and select the menu that appears to defrag Mac's hard drive.
- Reopen Photoshop.

In an effort to keep up with the latest trends, Adobe has added natural look adjustments to their new filters. The filters include: Grainy B&W, Naturalistic Skin, Sepia, and others. While they may not be flashy filters, the AI baked-in looks can add just what you need to your shots. And besides, sometimes the most simple filters can do the trick. Getting uncluttered and organized can be a daunting task if you are used to using the same tool set for your 2D & 3D projects. You can start by organizing your Adobe Photoshop Elements 24 - ensuring that all your tools, effects, actions and scripts that are relevant to your chosen business are in the same place. You can also create your own folder location to put all your projects in. If you sign up for Adobe Creative Cloud, you can even

manage projects from multiple computers.

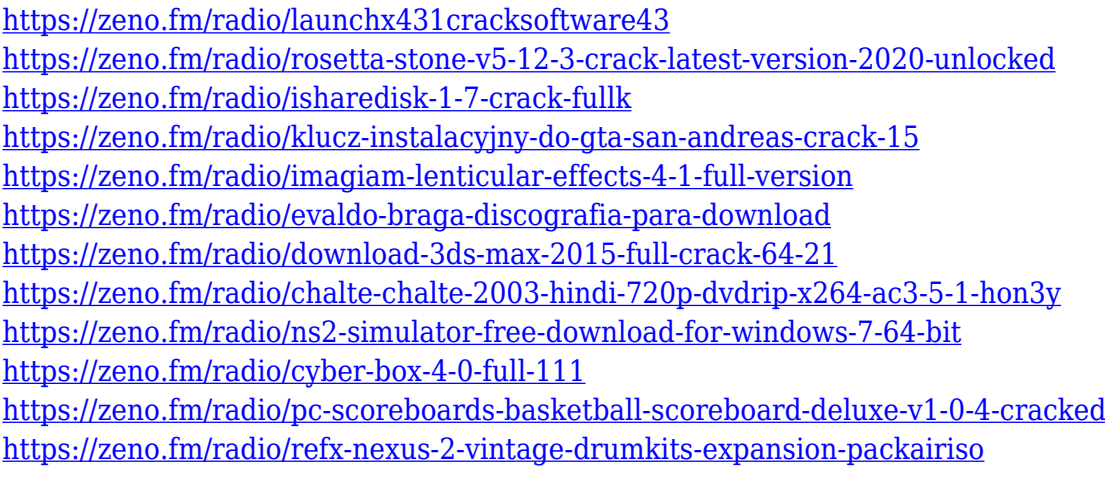

This Adobe product is best known for its editing expertise and the small, simple interface that will appeal to both novice and experienced photographers. Photoshop can be used separately, but the best results occur when it is used in conjunction with other Adobe applications, such as Adobe Lightroom and Adobe Bridge. This powerful photo editor provides countless features that make it a necessity in any digital photo library. Using Photoshop CS, you can easily remove blemish areas, correct defects, create an image from scratch, blend two images, modify layers, and retouch a picture.} The foreground window provides a large two-dimensional canvas for quickly locating, selecting, and moving objects, text, and other objects on your digital images. The background window, which is customizable, provides an efficient and easy way for editing your image's transparency. Adobe Photoshop is more than an image editor. It is an entire ecosystem built around the production, management, and evaluation of your images. Think of it as a powerful photo lab with tools that allow you to create, organize, and share your imagery. Adobe has made all of these features available in the new Adobe Lightroom Classic CC version.

Adobe Lightroom Classic CC provides an easy interface for organizing and enhancing your images and simplifies the workflow for getting your finished product into the market.

Adobe Lightroom Classic CC features include image importing, processing, and export, as well as image viewing and playback.

<http://www.abc-skincare.com/hard-round-brush-photoshop-download-top/>

<http://bknews24.com/wp-content/uploads/2023/01/quilalay.pdf>

<http://www.pusdigsmkpgri1sby.com/?p=2270>

[https://ajsante.org/wp-content/uploads/2023/01/Download-free-Photoshop-2022-With-Keygen-X64-up](https://ajsante.org/wp-content/uploads/2023/01/Download-free-Photoshop-2022-With-Keygen-X64-updAte-2023.pdf) [dAte-2023.pdf](https://ajsante.org/wp-content/uploads/2023/01/Download-free-Photoshop-2022-With-Keygen-X64-updAte-2023.pdf)

[http://hotelthequeen.it/wp-content/uploads/2023/01/Photoshop-2021-Version-2211-Download-free-Ac](http://hotelthequeen.it/wp-content/uploads/2023/01/Photoshop-2021-Version-2211-Download-free-Activation-Code-With-Keygen-Cracked-For-PC-3264.pdf) [tivation-Code-With-Keygen-Cracked-For-PC-3264.pdf](http://hotelthequeen.it/wp-content/uploads/2023/01/Photoshop-2021-Version-2211-Download-free-Activation-Code-With-Keygen-Cracked-For-PC-3264.pdf)

<https://www.whatshigh.com/photoshop-cs3-actions-free-download-fixed/>

<https://www.top1imports.com/2023/01/02/free-download-adobe-photoshop-download-hot/>

<https://arlingtonliquorpackagestore.com/wp-content/uploads/2023/01/jahsche.pdf>

<https://judysblackbook.com/wp-content/uploads/2023/01/micflo.pdf>

<https://warshah.org/wp-content/uploads/2023/01/elanlaz.pdf>

[https://pelangideco.com/wp-content/uploads/2023/01/Photoshop-CC-2015-Version-17-Serial-Number-](https://pelangideco.com/wp-content/uploads/2023/01/Photoshop-CC-2015-Version-17-Serial-Number-With-Registration-Code-updAte-2022.pdf)[With-Registration-Code-updAte-2022.pdf](https://pelangideco.com/wp-content/uploads/2023/01/Photoshop-CC-2015-Version-17-Serial-Number-With-Registration-Code-updAte-2022.pdf)

<https://pizzeriaminerva.es/wp-content/uploads/2023/01/wakhear.pdf>

<https://katrinsteck.de/wp-content/uploads/bentali.pdf>

https://cpvehicles.com/wp-content/uploads/2023/01/Download\_Photoshop\_Cs5\_Middle\_East\_Version [Free\\_BEST.pdf](https://cpvehicles.com/wp-content/uploads/2023/01/Download_Photoshop_Cs5_Middle_East_Version_Free_BEST.pdf)

[https://luxurygamingllc.com/mac-photoshop-2021-download-\\_best\\_/](https://luxurygamingllc.com/mac-photoshop-2021-download-_best_/)

<https://bransonsguide.com/wp-content/uploads/2023/01/reggav.pdf>

<http://fotografiadeboda.net/design-brushes-photoshop-free-download-repack/>

https://thegeeleague.com/wp-content/uploads/2023/01/Download\_free\_Photoshop\_CC\_2019\_Version

[20\\_With\\_Registration\\_Code\\_Activation\\_Code\\_With\\_Key.pdf](https://thegeeleague.com/wp-content/uploads/2023/01/Download_free_Photoshop_CC_2019_Version_20_With_Registration_Code_Activation_Code_With_Key.pdf)

<https://greenearthcannaceuticals.com/photoshop-cc-2021-latest-version-free-download-hot/>

[https://www.alotechnology.com/photoshop-2021-version-22-5-download-serial-key-activation-mac-wi](https://www.alotechnology.com/photoshop-2021-version-22-5-download-serial-key-activation-mac-windows-2022/) [ndows-2022/](https://www.alotechnology.com/photoshop-2021-version-22-5-download-serial-key-activation-mac-windows-2022/)

<https://acsa2009.org/advert/adobe-photoshop-cs6-rar-download-work/>

<http://efekt-metal.pl/?p=1>

<https://taavistea.com/wp-content/uploads/2023/01/astritza.pdf>

[https://rei-pa.com/adobe-photoshop-2021-version-22-1-0-patch-with-serial-key-license-keygen-3264bi](https://rei-pa.com/adobe-photoshop-2021-version-22-1-0-patch-with-serial-key-license-keygen-3264bit-2022/) [t-2022/](https://rei-pa.com/adobe-photoshop-2021-version-22-1-0-patch-with-serial-key-license-keygen-3264bit-2022/)

<http://ultra-warez.net/?p=2470>

[https://vibratiiinalte.ro/wp-content/uploads/2023/01/Adobe-Photoshop-CC-2015-Version-18-Download](https://vibratiiinalte.ro/wp-content/uploads/2023/01/Adobe-Photoshop-CC-2015-Version-18-Download-free-License-Keygen-For-PC-X64-2023.pdf) [-free-License-Keygen-For-PC-X64-2023.pdf](https://vibratiiinalte.ro/wp-content/uploads/2023/01/Adobe-Photoshop-CC-2015-Version-18-Download-free-License-Keygen-For-PC-X64-2023.pdf)

<https://tusnoticias.online/2023/01/02/photoshop-cs3-download-in-pc-top/>

[https://www.mjeeb.com/download-free-adobe-photoshop-cs4-cracked-mac-win-64-bits-lifetime-releas](https://www.mjeeb.com/download-free-adobe-photoshop-cs4-cracked-mac-win-64-bits-lifetime-release-2023/) [e-2023/](https://www.mjeeb.com/download-free-adobe-photoshop-cs4-cracked-mac-win-64-bits-lifetime-release-2023/)

<https://the-chef.co/adobe-photoshop-cs6-free-download-for-32-bit-exclusive/>

[https://kooperativakosjeric.rs/wp-content/uploads/2023/01/Download-free-Photoshop-CC-Crack-For-](https://kooperativakosjeric.rs/wp-content/uploads/2023/01/Download-free-Photoshop-CC-Crack-For-Mac-and-Windows-lifetimE-patch-2022.pdf)[Mac-and-Windows-lifetimE-patch-2022.pdf](https://kooperativakosjeric.rs/wp-content/uploads/2023/01/Download-free-Photoshop-CC-Crack-For-Mac-and-Windows-lifetimE-patch-2022.pdf)

<http://buddymeets.com/?p=3861>

[https://www.christymannauthor.com/wp-content/uploads/2023/01/Photoshop-CS5-Crack-Activation-K](https://www.christymannauthor.com/wp-content/uploads/2023/01/Photoshop-CS5-Crack-Activation-Key-X64-lAtest-versIon-2023.pdf) [ey-X64-lAtest-versIon-2023.pdf](https://www.christymannauthor.com/wp-content/uploads/2023/01/Photoshop-CS5-Crack-Activation-Key-X64-lAtest-versIon-2023.pdf)

[https://indonesiapropertirental.com/photoshop-2021-version-22-5-download-license-key-full-x64-2022](https://indonesiapropertirental.com/photoshop-2021-version-22-5-download-license-key-full-x64-2022/) [/](https://indonesiapropertirental.com/photoshop-2021-version-22-5-download-license-key-full-x64-2022/)

[https://www.rutaecologica.com/wp-content/uploads/2023/01/Photoshop-Cs3-Download-Trial-Version-](https://www.rutaecologica.com/wp-content/uploads/2023/01/Photoshop-Cs3-Download-Trial-Version-NEW.pdf)[NEW.pdf](https://www.rutaecologica.com/wp-content/uploads/2023/01/Photoshop-Cs3-Download-Trial-Version-NEW.pdf)

[https://saginawantiquewarehouse.com/wp-content/uploads/2023/01/Adobe\\_Photoshop\\_CC\\_2014\\_\\_Tor](https://saginawantiquewarehouse.com/wp-content/uploads/2023/01/Adobe_Photoshop_CC_2014__Torrent_Activation_Code_Full_Product_Key_WIN__MAC_2023.pdf) rent Activation Code Full Product Key WIN\_MAC\_2023.pdf

<https://kulturbon.de/wp-content/uploads/2023/01/Download-Gradient-Photoshop-Cs3-LINK.pdf> [https://roofingbizuniversity.com/wp-content/uploads/2023/01/Adobe-Photoshop-2020-Download-In-Si](https://roofingbizuniversity.com/wp-content/uploads/2023/01/Adobe-Photoshop-2020-Download-In-Sinhala-LINK.pdf)

#### [nhala-LINK.pdf](https://roofingbizuniversity.com/wp-content/uploads/2023/01/Adobe-Photoshop-2020-Download-In-Sinhala-LINK.pdf)

[https://www.inge-cultura.org/wp-content/uploads/2023/01/Adobe-Photoshop-2021-Version-2200-Seri](https://www.inge-cultura.org/wp-content/uploads/2023/01/Adobe-Photoshop-2021-Version-2200-Serial-Key-Windows-finaL-version-2023.pdf) [al-Key-Windows-finaL-version-2023.pdf](https://www.inge-cultura.org/wp-content/uploads/2023/01/Adobe-Photoshop-2021-Version-2200-Serial-Key-Windows-finaL-version-2023.pdf)

While it doesn't yet include all of Photoshop's features, you will see many of the most powerful and popular Photoshop industry-leading selection features in Photoshop on the web, including Object Selection, Remove Background, Adobe Camera Raw's image adjustments, and Content-Aware Fill. There are plenty of capabilities to enable you to make your images look better, remove unwanted items from your images, and composite photos together to create the innovative outputs that only Photoshop can deliver. For web designers, it is a software as well as a service. It comes with a subscription service that can be purchased for \$10 for one year, \$20 for the three years, and \$50 for one year and \$100 for the three years. This is the best tool, which comes with the best Adobe Photoshop Features. Adobe Photoshop 14: Photoshop 14 is a powerful tool that is used to create 3D images. The tool provides you with some very useful features, such as a Gaussian Blur feature, which can be used to create a beautiful-looking gelled or blurred effect. With this feature, you can create blurred images in 3D. You can also use the clone stamp tool, which makes it easy to remove unwanted objects from an image. This tool is used to remove unwanted objects from an image. It makes things quite easy for the users. There are few other tools that can be used to make things easy for a user. Below are some of the tools and features that define the importance of Photoshop and cope up with changes in the technological world. These tools and features are proved as the best of Photoshop: